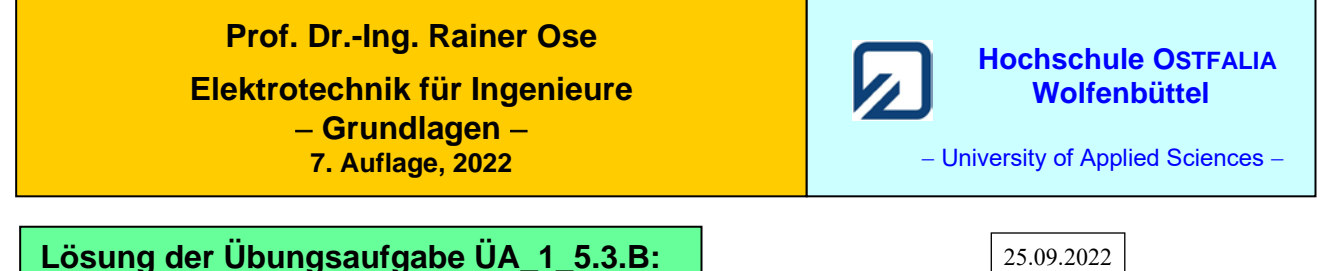

**Lösung der Übungsaufgabe ÜA\_1\_5.3.B:** 

• **Bestimmung des Innenwiderstandes und der Leerlaufspannung:** (*R*<sup>a</sup> abtrennen !)

$$
R_1 = R_2 + R_1 / \left[ R_3 + R_5 / \left( (R_6 + R_7) \right) \right] = R + R / \left( \frac{5}{3} R \right) = R + \frac{3}{8} R = \frac{39}{24} R = \frac{13}{8} R = 1,625 R
$$
\n
$$
U_L(\downarrow) = U_1(\downarrow) - U_2(\uparrow) = I_1 \cdot R_1 - I_C \cdot R_2 = R \cdot (I_1 - I_C) \qquad \text{(gilt nur bei Leerland)}
$$

• **Lösungsansatz** *I*<sup>1</sup> **über HELMHOLTZ:** *I*<sup>1</sup> = *I*1A − *I*1B − *I*1C + *I*1D

$$
I_{1A} = \frac{U_A}{R_1 + R_3 + R_5 / / (R_6 + R_7)} = \frac{U_A}{2, \overline{6}R}
$$
  
\n
$$
I_{1B} = \frac{U_B}{R_1 + R_3 + R_5 / / (R_6 + R_7)} = \frac{U_B}{2, \overline{6}R}
$$
  
\n
$$
I_{1C} = I_C \cdot \frac{R_5}{R_1 + R_3 + R_5} \cdot \frac{R_6}{R_6 + R_7 + R_5 / / (R_1 + R_3)} = I_C \cdot \frac{1}{3} \cdot \frac{R}{2, \overline{6}R}
$$
  
\n
$$
I_{1D} = \frac{R_5}{R_1 + R_3 + R_5} \cdot \frac{U_D}{R_6 + R_7 + R_5 / / (R_1 + R_3)} = \frac{1}{3} \cdot \frac{U_D}{2, \overline{6}R}
$$

$$
I_1 = \frac{3U_A - 3U_B - I_C R + U_D}{8R}
$$

• **Einsetzen in** *U*L:

$$
U_{\rm L} = R \cdot \left(\frac{3U_{\rm A} - 3U_{\rm B} - I_{\rm C}R + U_{\rm D}}{8R} - I_{\rm C}\right) \Rightarrow U_{\rm L} = \frac{3U_{\rm A} - 3U_{\rm B} - 9I_{\rm C}R + U_{\rm D}}{8}
$$

Ende dieser Lösung

## **Zusatzaufgabe:**

Bestimmen Sie im Rahmen einer neuen Berechnung den Kurzschlussstrom zwischen X und Y. *Lösungshinweis*: Zeichnen Sie die Schaltung für jede Quelle in eine sinnvolle Ersatzschaltung um.

Wir verwenden wieder den HELMHOLTZschen Überlagerungssatz (vgl. Lehrbuch: Abschn. 5.2):

Ansatz: 
$$
I_K = I_{KA} - I_{KB} - I_{KC} + I_{KD}
$$
  
\n $I_{KA} = \frac{U_A}{R_1 / / R_2 + R_3 + R_5 / / (R_6 + R_7)} \cdot \frac{R_1}{R_1 + R_2} = \frac{U_A}{2,16} \cdot \frac{1}{2}$   
\n $I_{KB} = \frac{U_B}{R_1 / / R_2 + R_3 + R_5 / / (R_6 + R_7)} \cdot \frac{R_1}{R_1 + R_2} = \frac{U_B}{2,16} \cdot \frac{1}{2}$   
\n $I_{KD} = \frac{U_D}{R_6 + R_7 + R_5 / / (R_3 + R_1 / / R_2)} \cdot \frac{R_1}{R_1 + R_2} \cdot \frac{R_5}{R_5 + R_3 + R_1 / / R_2} = \frac{U_D}{2,6R} \cdot \frac{1}{2} \cdot \frac{1}{2,5}$ 

Die Berechnung des Beitrages der Stromquelle C ist etwas komplizierter. Der Kurzschlussstrom *I*<sub>KC</sub> fließt in diesem Fall durch keinen definierbaren Widerstand.

Wir könnten das Widerstandsdreieck  $R_1 - R_3 - R_5$  in einen Stern umwandeln. Dann fließt zumindest der Kurzschlussstrom *I<sub>KC</sub>* durch den am Punkt X angeschlossenen linken Sternwiderstand. Das bringt uns aber auch nicht weiter, da nun eine sehr unübersichtliche schaltungstechnische Struktur entsteht.

Wenn wir also nicht mehr so richtig weiter wissen – wen fragen wir? KIRCHHOFF !

Knotenpunktsatz für Y:  $I_C = I_{KC} + I_2(K)$  bzw.:  $I_{KC} = I_C - I_2(K)$ 

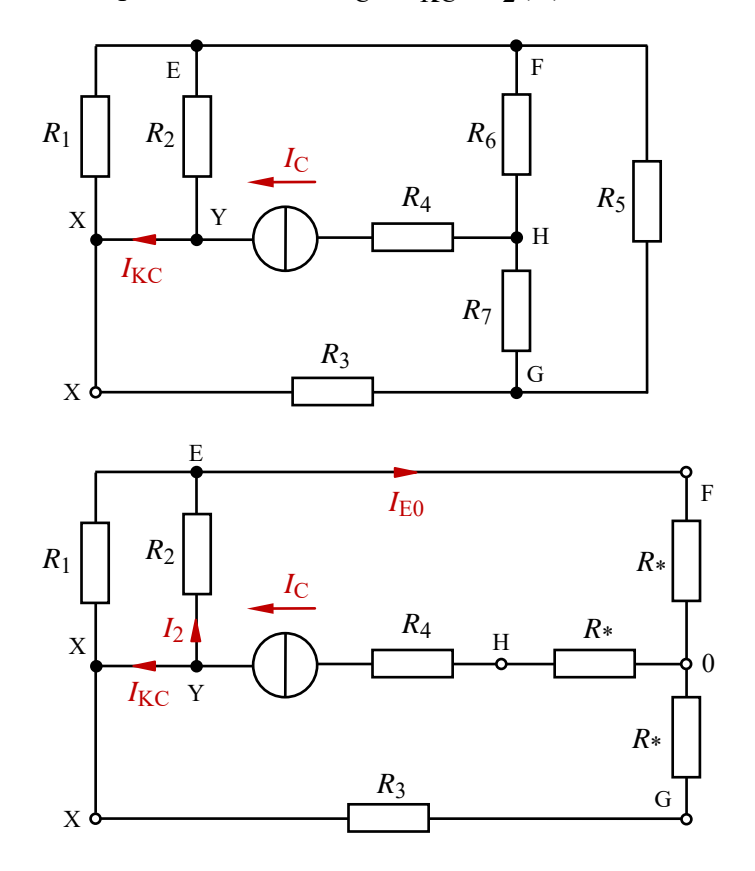

Wir zeichnen die Schaltung so um, dass wir den Strom *I*<sup>2</sup> (K) berechnen können.

Durch den Kurzschluss liegt der Punkt X auf dem gleichen Potential wie der Punkt Y. Damit ist  $R_1$  zu  $R_2$  parallelgeschaltet.

Nun ergibt sich aber zwischen den Punkten F, H und G eine unangenehme Dreieckschaltung. Da alle Widerstände gleich sind, müssen wir die Sternwiderstände nicht aufwendig berechnen.

Es gilt:

$$
R* = \frac{R_{\Delta}}{3} = 0, \overline{3}R
$$

Jetzt kann die Stromteilerregel angewendet werden.

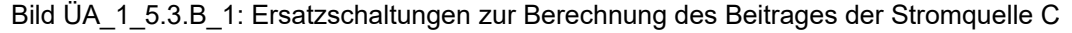

Für den Kurzschlussfall (nur Quelle C) gilt:

$$
\frac{I_2(K)}{I_C} = \frac{I_2(K)}{I_{E0}} \cdot \frac{I_{E0}}{I_C} = \frac{R_1}{R_1 + R_2} \cdot \frac{R_3 + R_4}{R_1 / R_2 + R_4 + R_3 + R_4} = \frac{1}{2} \cdot \frac{\frac{4}{3}}{\frac{6}{3}} = \frac{2}{6,5} = \frac{4}{13}
$$
  

$$
I_{KC} = I_C - I_2(K) = I_C - \frac{4}{13}I_C = \frac{9}{13}I_C
$$

Nun fassen wir die Komponenten der Quellen A bis D zusammen:

$$
I_{\rm K} = I_{\rm KA} - I_{\rm KB} - I_{\rm KC} + I_{\rm KD} = \frac{U_{\rm A} - U_{\rm B}}{4.3} - \frac{9}{13}I_{\rm C} + \frac{U_{\rm D}}{13R} = \frac{3U_{\rm A} - 3U_{\rm B} - 9I_{\rm C}R + U_{\rm D}}{13R}
$$

Eine einfache Probe gelingt mit Kenntnis von *U*<sup>L</sup> und *R*<sup>i</sup> über Gleich. (5.5). Dazu wählen wir folgende Bauelemente-Werte:  $U_A = 24 \text{ V}$ ,  $U_B = 12 \text{ V}$ ,  $I_C = 10 \text{ mA}$ ,  $U_D = 21 \text{ V}$  und alle  $R = 100 \Omega$ .

$$
U_{\rm L} = \frac{3U_{\rm A} - 3U_{\rm B} - 9I_{\rm C}R + U_{\rm D}}{8} = \frac{72 - 36 - 9 + 21}{8} \text{ V} = 6 \text{ V}
$$
  

$$
I_{\rm K} = \frac{3U_{\rm A} - 3U_{\rm B} - 9I_{\rm C}R + U_{\rm D}}{13R} = \frac{72 - 36 - 9 + 21}{1,3} \text{ mA} = 36,92 \text{ mA}
$$
  
Probe: 
$$
I_{\rm K} = \frac{U_{\rm L}}{R_{\rm i}} = \frac{6 \text{ V}}{162,5 \text{ }\Omega} \approx 36,92 \text{ mA}
$$
 (stimmt!)

## • **Probe der Zahlenwerte über eine MICROCAP-Simulation**:

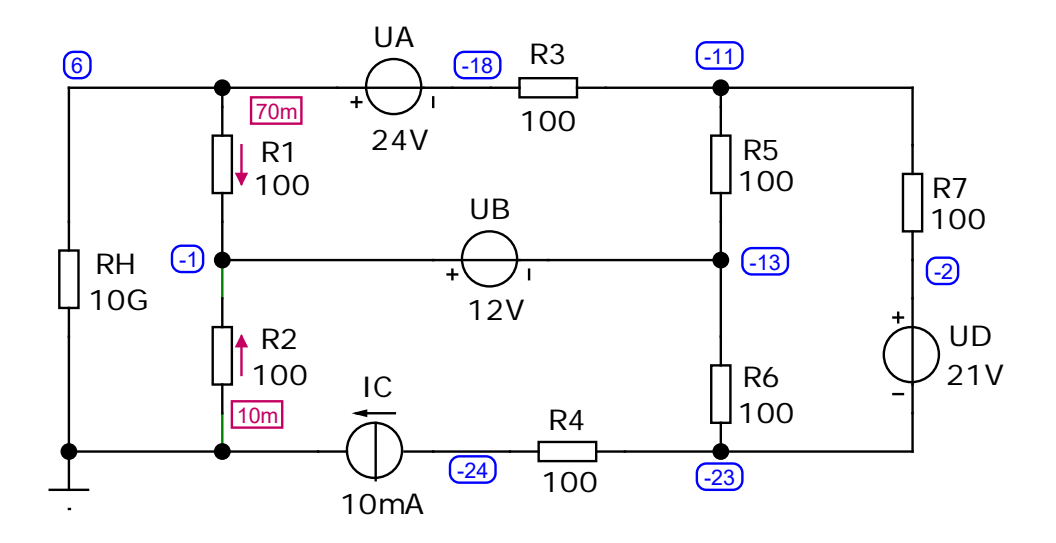

Bild ÜA\_1\_5.3.B\_2: Simulationsschaltung zur Zusatzaufgabe mit den Ergebnissen einer DC-Analyse (Leerlauf zwischen X und Y)

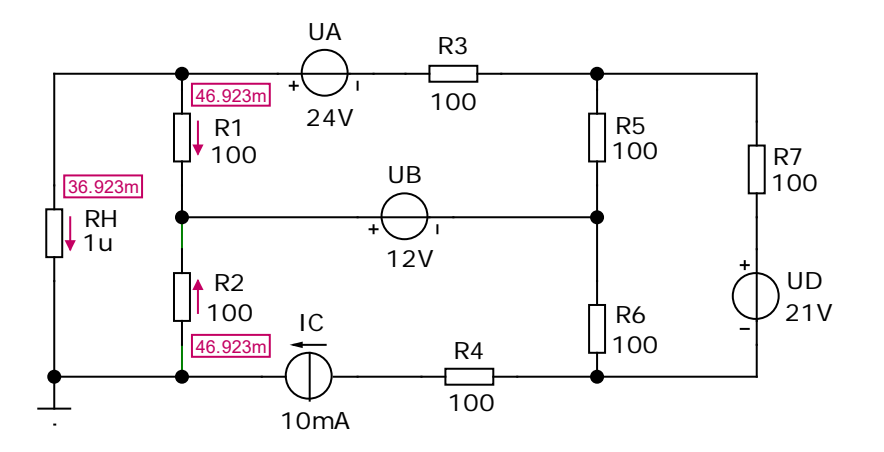

Bild ÜA\_1\_5.3.B\_3: Simulationsschaltung zur Zusatzaufgabe mit den Ergebnissen einer DC-Analyse (Kurzschluss zwischen X und Y)

Die MICROCAP-Simulation (*Dynamic-DC*) bestätigt die durchgeführten Berechnungen!

Ende der zusätzlichen Lösung